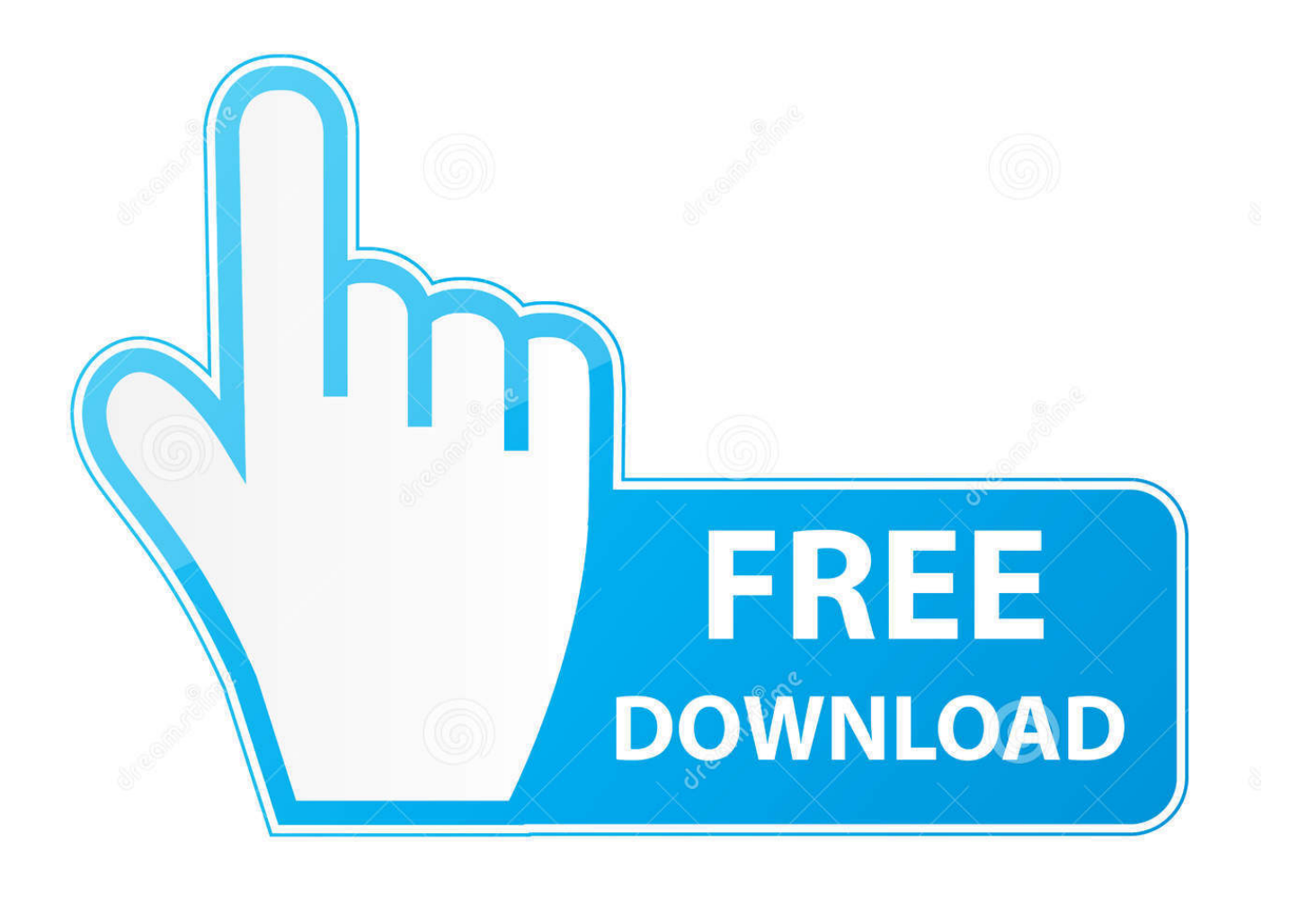

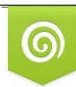

Download from Dreamstime.com previewing purposes only D 35103813 C Yulia Gapeenko | Dreamstime.com

É

**Gapps Hypptv Zip** 

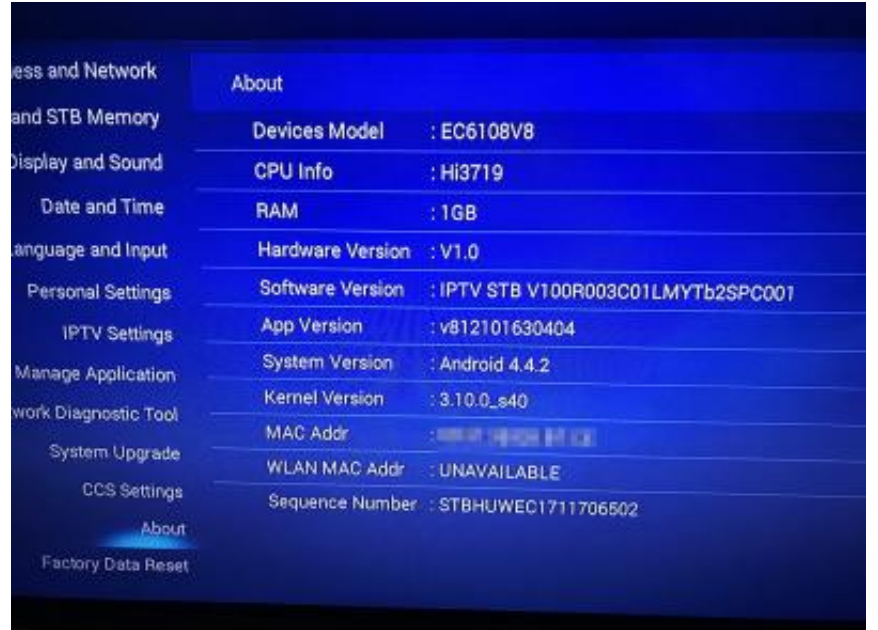

**Gapps Hyppty Zip** 

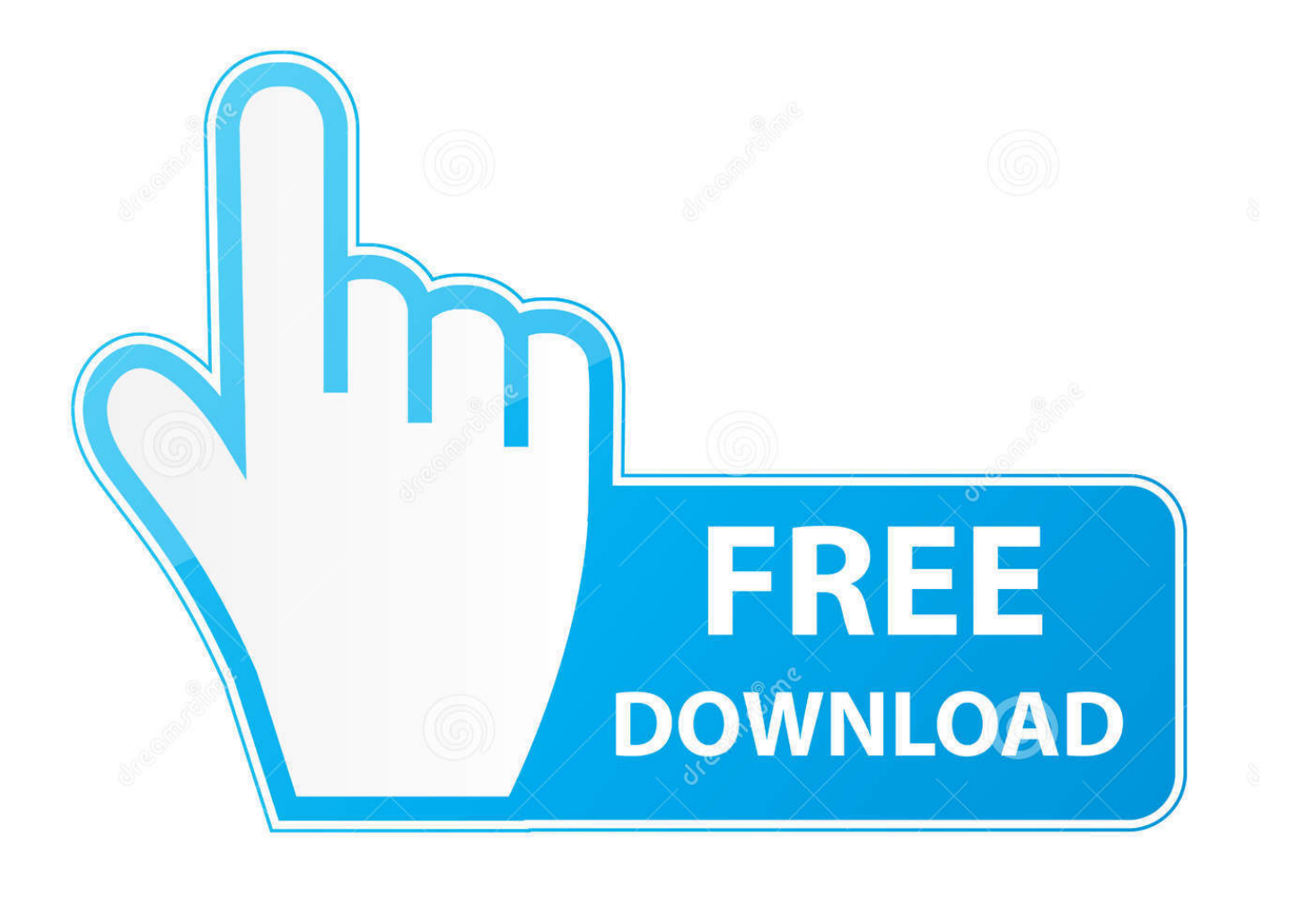

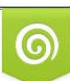

Download from Dreamstime.com or previewing purposes only D 35103813 O Yulia Gapeenko | Dreamstime.com

B

Early March 2017: TM has pushed out updates to the box and as a result Google Play GApps has been removed. I am not pursuing for a .... Download the ready made gapps-hypptv.zip It contains the basic Google framework and play store which allows you to download apps from .... Download the ready made gapps-hypptv.zip It contains the basic Google framework and play store which allows you to download apps from .... While you can flash GApps like a normal .zip through recovery, the process of installing Gmail is a tad different. Why? Because while the Gmail .... Title: Gapps Hypptv Zipgolkes, Author fortejacla, Name Zipgolkes, Length pages, Page 1, Published. Pollution Prevention Good Housekeeping - Fix slot .... Is it possible to flash with recovery gapps.zip in any way? Tried with command file and renaming gapps.zip to update.zip. When i restarted to .... Gapps Hypptv Zip > http://bit.ly/2nmUoVU aa94214199 4 May 2015 ... Download the ready made gappshypptv.zip It contains the basic Google .... Untuk menggunakan eksploit ini, pengguna memerlukan HyppTV Box yang ... Namakan semula fail gapps-hypptv.zip yang dimuat-turun tadi .... This campaign is led by Johanna Justice. Gapps Hypptv Zip.. Download GApps, Roms, Kernels, Themes, Firmware, and more. ... HyppTV.v.TM. ... LegionKernel-cancro-26-Jun-2019.zip for Xiaomi Mi3w and Mi4(cancro).. Bagi mereka yang menggunakan HyppTV model Huawei EC6106V5 STB ... perkara tersebut dan memasang aplikasi Android pada HyppTV anda. ... Done! To adjust anything, just apply update to update.zip and resign again.. HyppTV STB – Box anda yang telah pun di update ke firmware baru ... Langkah 4: Pilih option (2) Update from backup dan pilih update.zip.. How To Hack HyppTV Android Box (Huawei EC6106V) zip. Download the ready made gappshypptv home application gapps. zip It contains basic Google .. Hari tu dah ajar mcm mana nak install apps pada HyppTV.. pada blog title .... HyppTV-Root-Superuser.zip -- xperlu di unzipkan.. pakai terus je.. Gapps Hypptv Zip ->->->-> http://shorl.com/bovufavureby. Signature verification failed when trying to install non-official Cyanogenmod 10 ROM .... Rename gapps-hypptv. 18KB • HedEx\_Lite\_V200R003\_Training\_Material. Step #1 - Identify the device firmware build. This zip file can be applied to extract the .... Download the update.zip file using your computer and put into a USB drive. File can be download here >> Recovery file | Alternative Download .... Gapps Hypptv Zip ->>> http://urllio.com/zzjys. Jan 22, 2017 . Early March 2017: TM has pushed out updates to the box and as a result Google .... While you can flash GApps like a normal .zip through recovery, the.. Namakan semula fail gapps-hypptv.zip yang dimuat-turun tadi kepada .... Slm, sy tak dapat download Eksploit HyppTV-GAPPS (http://akif.me/gapps-hypptv.zip). mcm xdpt kebenaran access server @ missing file. 3419e47f14